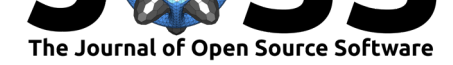

# robustHD: An R package for robust regression with high-dimensional data

### **Andreas Alfons**∗1

**1** Erasmus School of Economics, Erasmus University Rotterdam, Netherlands

## **Summary**

In regression analysis with high-dimensional data, variable selection is an important step to (i) overcome computational problems, (ii) improve prediction performance by variance reduction, and (iii) increase interpretability of the resulting models due to the smaller number of variables. However, robust methods are necessary to prevent outlying data points from distorting the results. The add-on package robustHD  $(Alfons, 2021)$  for the statistical computing environment R ( $R$  Core Team, 2021) provides functionality for robust linear regression and model selection with high-dimensional data. More specifically, the implemented functionality includes robust least angle regression (Khan et al., 2007), robust groupwise least angle regression (Alfons et al., 2016), as well as spars[e least trimm](#page-3-0)ed squares regression (Alfons et al., 2013). [The latter can be see](#page-4-0)n as a trimmed version of the popular lasso regression estimator (Tibshirani, 1996). Selecting the optimal model can be done via cross-validation or an information criterion, and various pl[ots are available to](#page-4-1) illustrate model selection and to evaluate [the final model es](#page-4-2)timates. Furthermore, the package includes functiona[lity for](#page-3-1) [pre-processin](#page-3-1)g such as robust standardization and winsorization. Finally, robustHD follows a clear obj[ect-oriented desig](#page-4-3)n and takes advantage of  $C_{++}$  code and parallel computing to reduce computing time.

# **Statement of need**

While the authors of Khan et al. (2007) did provide an R script for robust least angle regression (although the link in their paper appears to be broken), the implementation in robustHD utilizes  $C++$  code for computational efficiency and provides the convenience of an R package. Moreover, code for robust groupwise least angle regression and sparse least trimmed squares regre[ssion is not a](#page-4-1)va[ilable](#page-4-1) elsewhere. Package robustHD therefore provides researchers with access to several popular methods for robust regression and variable selection with high-dimensional data. It has been used in many benchmarking studies in the statistical literature (e.g., Chang et al., 2018; Cohen Freue et al., 2019; Kurnaz et al., 2018b; Smucler & Yohai, 2017), as well as in empirical research (e.g., Antczak-Orlewska et al., 2021; Stadlbauer et al., 2020).

# **[Example](#page-4-7): [Robust gro](#page-4-4)[upwise lea](#page-4-5)[st angle regression](#page-4-8)**

Robust least angle regression (Khan et al., 2007) and robust groupwise least angle regression (Alfons et al., 2016) follow a hybrid model selection strategy: first obtain a sequence of

<sup>∗</sup>Corresponding author

#### Alfons, A., (2021). robustHD: An R [package for robust regre](#page-4-2)ssion with high-dimensional data. *Journal of Open Source Software*, 6(67), 3786. 1https://doi.org/10.21105/joss.03786

### **DOI:** 10.21105/joss.03786

#### **Software**

- Review &
- [Repository](https://doi.org/10.21105/joss.03786)  $\circ$
- Archive

**Editor:** [Mikkel M](https://github.com/aalfons/robustHD/)eyer Andersen ď

#### **Reviewers:**

- @valentint
- @[msalibian](https://twitter.com/mikldk)

**Submitted:** 29 September 2021 **Published:** [03 N](https://github.com/valentint)ovember 2021

#### **License**

Autho[rs of papers](https://github.com/msalibian) retain copyright and release the work under a Creative Commons Attribution 4.0 International License (CC BY 4.0).

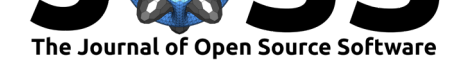

important candidate predictors, then fit submodels along that sequence via robust regressions. Here, data on cars featured in the popular television show *Top Gear* are used to illustrate this functionality.

The response variable is fuel consumption in miles per gallon (MPG), with all remaining variables used as candidate predictors. Information on the car model is first removed from the data set, and the car price is log-transformed. In addition, only observations with complete information are used in this illustrative example.

```
# load package and data
library("robustHD")
data("TopGear")
# keep complete observations and remove information on car model
keep <- complete.cases(TopGear)
TopGear <- TopGear[keep, -(1:3)]
# log-transform price
TopGear$Price <- log(TopGear$Price)
```
As the *Top Gear* data set contains several categorical variables, robust groupwise least angle regression is used. Through the formula interface, function rgrplars() by default takes each categorical variable (factor) as a group of dummy variables while all remaining variables are taken individually. However, the group assignment can be defined by the user through argument assign. The maximum number of candidate predictor groups to be sequenced is determined by argument sMax. Furthermore, with  $crit = "BIC"$ , the optimal submodel along the sequence is selected via the Bayesian information criterion (BIC). Note that each submodel along the sequence is fitted using a robust regression estimator with a non-deterministic algorithm, hence the seed of the random number generator is supplied for reproducibility.

```
# fit robust groupwise least angle regression and print results
fit \leq rgrplars(MPG \sim ., data = TopGear, sMax = 15,
              crit = "BIC", seed = 20210507)
fit.
## Call:
## rgrplars(formula = MPG ~ ., data = TopGear, sMax = 15, crit = "BIC",
## seed = 20210507)
##
## Sequence of moves:
## 1 2 3 4 5 6 7 8 9 10 11 12 13 14 15
## Group 6 4 8 1 10 5 12 13 9 18 27 16 28 17 26
##
## Coefficients of optimal submodel:
## (Intercept) FuelPetrol Displacement DriveWheelFront
## 149.512783142 -12.905795146 -0.003968404 5.374692058
## DriveWheelRear BHP Acceleration TopSpeed
## 0.612416948 0.015265327 0.530554736 -0.191667161
## Weight Width Height
## -0.001817037 -0.013641306 -0.029560052
##
## Optimal step: 9
```
The output prints information on the sequence of predictor groups, as well as the results of the final model fit. Here, 9 predictor groups consisting of 10 individual covariates are selected into the final model.

Alfons, A., (2021). robustHD: An R package for robust regression with high-dimensional data. *Journal of Open Source Software*, 6(67), 3786. 2https://doi.org/10.21105/joss.03786

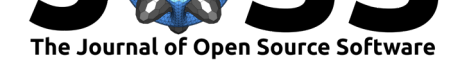

Several plots are available for the results: coefPlot() visualizes the coefficient path along the sequence of submodels, critPlot() plots the values of the optimality criterion against the step along the sequence, and diagnosticPlot() allows to produce various diagnostic plots for the final model fit. Examples of these plots are shown in Figure 1.

<span id="page-2-0"></span>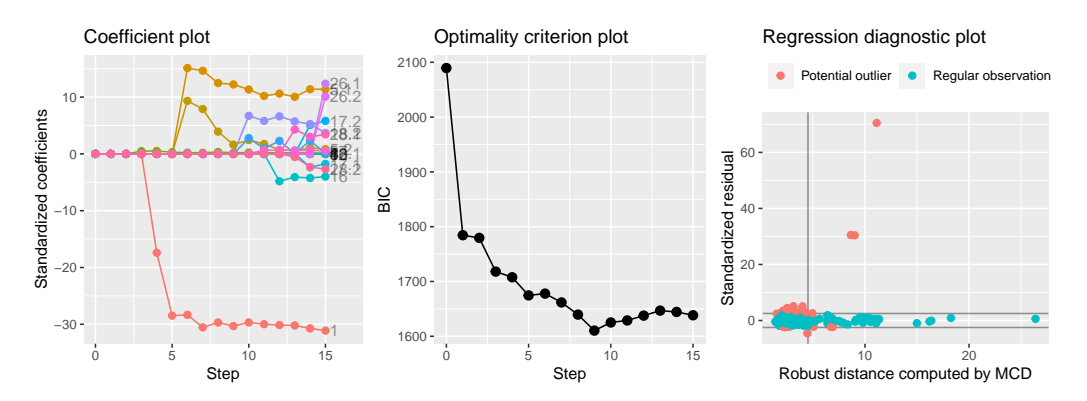

**Figure 1:** Examples of the coefficient plot (*left*), the optimality criterion plot (*center*), and the regression diagnostic plot (*right*) for output of function rgrplars() in package robustHD.

# **Example: Sparse least trimmed squares regression**

The well-known NCI-60 cancer cell panel (Reinhold et al., 2012) is used to illustrate the functionality for sparse least trimmed squares regression. The protein expressions for a specific protein are selected as the response variable, and the gene expressions of the 100 genes that have the highest (robustly estimated) correlations with the response variable are screened as candidate predictors.

```
# load package and data
library("robustHD")
data("nci60") # contains matrices 'protein' and 'gene'
# define response variable
y <- protein[, 92]
# screen most correlated predictor variables
correlations <- apply(gene, 2, corHuber, y)
keep <- partialOrder(abs(correlations), 100, decreasing = TRUE)
X <- gene[, keep]
```
Sparse least trimmed squares is a regularized estimator of the linear regression model, whose results depend on a non-negative regularization parameter (see Alfons et al., 2013). In general, a larger value of this regularization parameter yields more regression coefficients being set to zero, which can be seen as a form of variable selection.

For convenience, sparseLTS() can internally estimate the sm[allest value of the r](#page-3-1)egularization parameter that sets all coefficients to zero. With mode = "fraction", the values supplied via the argument lambda are then taken as fractions of this estimated value (i.e., they are multiplied with the internally estimated value). In this example, the optimal value of the the regularization parameter is selected by estimating the prediction error (crit = "PE") via 5-fold cross-validation with one replication (splits = foldControl( $K = 5$ ,  $R = 1$ )). The default prediction loss function is the root trimmed mean squared prediction error. Finally, the seed of the random number generator is supplied for reproducibility.

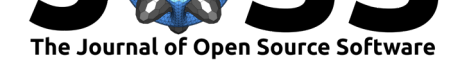

```
# fit sparse least trimmed squares regression and print results
lambda < -seq(0.01, 0.5, length.out = 10)fit \le sparseLTS(X, y, lambda = lambda, mode = "fraction", crit = "PE",
              splits = foldControl(K = 5, R = 1), seed = 20210507)fit
## Final model:
##
## Call:
## sparseLTS(x = X, y = y, lambda = 0.0448151412422958)
##
## Coefficients:
## (Intercept) 8502 21786 134 4454
## -3.709498642 0.593549132 0.033366829 0.115955965 0.015899659
## 1106 20125 8510 14785 17400
## 0.020447909 -0.091451556 0.111369625 -0.014556471 0.002262256
## 8460 8120 18447 15622 7696
## -0.003669024 0.112165149 -0.229292900 -0.008785651 0.020915212
## 5550 16784 13547
## 0.005880150 0.015398316 0.037262275
##
## Penalty parameter: 0.04481514
## Residual scale estimate: 0.62751742
```
Among other information (which is omitted above), the output prints the results of the final model fit, which here consists of 17 genes with non-zero coefficients. Similar plots as in Figure 1 are available to visualize the results.

## **[Relat](#page-2-0)ed software**

Package enetLTS (Kurnaz et al., 2018a) provides robust elastic-net-regularized estimators based on trimming for the linear and logistic regression models. Package pense (Kepplinger et al., 2021) contains implementations of robust S- and MM-type estimators with elastic net regularization for linear regression.

### **[Acknow](#page-4-10)ledgements**

Andreas Alfons is partially supported by a grant of the Dutch Research Council (NWO), research program Vidi (project number VI.Vidi.195.141).

### **References**

Alfons, A. (2021). *robustHD: Robust methods for high-dimensional data*. https://github. com/aalfons/robustHD/

<span id="page-3-1"></span><span id="page-3-0"></span>Alfons, A., Croux, C., & Gelper, S. (2013). Sparse least trimmed squares regression for analyzing high-dimensional large data sets. *The Annals of Applied Statistics*, *7*[\(1\), 226–](https://github.com/aalfons/robustHD/) 248. [https://doi.org/10.](https://github.com/aalfons/robustHD/)1214/12-AOAS575

Alfons, A., (2021). robustHD: An R package f[or robust regression with high-dimensional dat](https://doi.org/10.1214/12-AOAS575)a. *Journal of Open Source Software*, 6(67), 3786. 4https://doi.org/10.21105/joss.03786

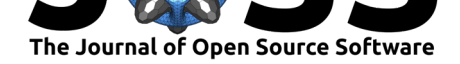

- Alfons, A., Croux, C., & Gelper, S. (2016). Robust groupwise least angle regression. *Computational Statistics & Data Analysis*, *93*, 421–435. https://doi.org/10.1016/j.csda.2015. 02.007
- <span id="page-4-2"></span>Antczak-Orlewska, O., Płóciennik, M., Sobczyk, R., Okupny, D., Stachowicz-Rybka, R., Rzodkiewicz, M., Siciński, J., Mroczkowska, A., Krąpiec, M., Słowiński, M., & Kittel, P. (2021). Chironomidae morphological types and [functional feeding groups as a habi](https://doi.org/10.1016/j.csda.2015.02.007)[tat com](https://doi.org/10.1016/j.csda.2015.02.007)plexity vestige. *Frontiers in Ecology and Evolution*, *8*(583831), 1–16. https: //doi.org/10.3389/fevo.2020.583831
- <span id="page-4-8"></span>Chang, L., Roberts, S., & Welsh, A. (2018). Robust lasso regression using Tukey's biweight criterion. *Technometrics*, *60*(1), 36–47. https://doi.org/10.1080/00401706.2017.130[5299](https://doi.org/10.3389/fevo.2020.583831)
- Co[hen Freue, G. V., Kepplinger, D., Sa](https://doi.org/10.3389/fevo.2020.583831)libian-Barrera, M., & Smucler, E. (2019). Robust elastic net estimators for variable selection and identification of proteomic biomarkers. *The Annals of Applied Statistics*, *13*(4), 2065–2090. [https://doi.org/10.1214/19-AOAS1269](https://doi.org/10.1080/00401706.2017.1305299)
- <span id="page-4-4"></span>Kepplinger, D., Salibián-Barrera, M., & Cohen Freue, G. (2021). *pense: Penalized elastic net S/MM-estimator of regression.* https://CRAN.R-project.org/package=pense
- <span id="page-4-5"></span>Khan, J. A., Van Aelst, S., & Zamar, R. H. (2007)[. Robust linear model selection based on](https://doi.org/10.1214/19-AOAS1269) least angle regression. *Journal of the American Statistical Association*, *102*(480), 1289– 1299. https://doi.org/10.1198[/016214507000000950](https://CRAN.R-project.org/package=pense)
- <span id="page-4-10"></span><span id="page-4-1"></span>Kurnaz, F. S., Hoffmann, I., & Filzmoser, P. (2018a). *enetLTS: Robust and sparse methods for high dimensional linear and logistic regression*. https://CRAN.R-project.org/package= enetLTS
- Kurnaz, F[. S., Hoffmann, I., & Filzmoser, P. \(2018b\). Ro](https://doi.org/10.1198/016214507000000950)bust and sparse estimation methods for high-dimensional linear and logistic regression. *Chemometrics and Intelligent Labora[tory Syst](https://CRAN.R-project.org/package=enetLTS)ems*, *172*, 211–222. https://doi.org/10.[1016/j.chemolab.2017.11.017](https://CRAN.R-project.org/package=enetLTS)
- R Core Team. (2021). *R: A language and environment for statistical computing*. R Foundation for Statistical Computing. https://www.R-project.org/
- <span id="page-4-6"></span>Reinhold, W. C., Sunshine, M., [Liu, H., Varma, S., Kohn, K. W., Morris, J., Doros](https://doi.org/10.1016/j.chemolab.2017.11.017)how, J., & Pommier, Y. (2012). CellMiner: A web-based suite of genomic and pharmacologic tools to explore transcript and drug patterns in the NCI-60 cell line set. *Cancer Research*, *72*(14), 3499–3511. https://doi.or[g/10.1158/0008-5472.can-12](https://www.R-project.org/)-1370
- <span id="page-4-0"></span>Smucler, E., & Yohai, V. J. (2017). Robust and sparse estimators for linear regression models. *Computational Statistics & Data Analysis*, *111*, 116–130. https://doi.org/10.1016/j.csda. 2017.02.002
- <span id="page-4-7"></span>Stadlbauer, V., [Engertsberger, L., Komarova, I., Feldbacher, N., L](https://doi.org/10.1158/0008-5472.can-12-1370)eber, B., Pichler, G., Fink, N., Scarpatetti, N., Schippinger, W., Schmidt, R., & Ho[rvath, A. \(2020\). Dysbiosis, gut](https://doi.org/10.1016/j.csda.2017.02.002) [barrier dysfu](https://doi.org/10.1016/j.csda.2017.02.002)nction and inflammation in dementia: A pilot study. *BMC Geriatrics*, *20*(248), 1–13. https://doi.org/10.1186/s12877-020-01644-2
- <span id="page-4-9"></span><span id="page-4-3"></span>Tibshirani, R. (1996). Regression shrinkage and selection via the lasso. *Journal of the Royal Statistical Society, Series B*, *58*(1), 267–288. https://doi.org/10.1111/j.2517-6161.1996. tb020[80.x](https://doi.org/10.1186/s12877-020-01644-2)